## Package 'LipidomicsR'

April 22, 2024

Type Package

Title Elegant Tools for Processing and Visualization of Lipidomics Data

Version 0.3.6

Maintainer Hengyu Zhu <hengyu.21@intl.zju.edu.cn>

**Description** An elegant tool for processing and visualizing lipidomics data generated by mass spectrometry. 'LipidomicsR' simplifies channel and replicate handling while providing thorough lipid species annotation. Its visualization capabilities encompass principal components analysis plots, heatmaps, volcano plots, and radar plots, enabling concise data summarization and quality assessment. Additionally, it can generate bar plots and line plots to visualize the abundance of each lipid species.

License MIT + file LICENSE

#### Encoding UTF-8

Imports broom, car, ggiraph, rcompanion, tidyr, cowplot, dplyr, fmsb, ggplot2, ggplotify, ggrepel, pheatmap, RColorBrewer, reshape2, scales, stringr, tidyselect, ggforce, ggsci

Depends tidyverse

RoxygenNote 7.3.1

NeedsCompilation no

Author Mingshi Li [aut, com], Hengyu Zhu [aut, cre]

URL <https://github.com/mingshi1/LipidomicsR>

BugReports <https://github.com/mingshi1/LipidomicsR/issues>

Repository CRAN

Date/Publication 2024-04-22 11:22:43 UTC

## R topics documented:

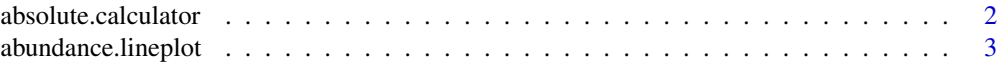

<span id="page-1-0"></span>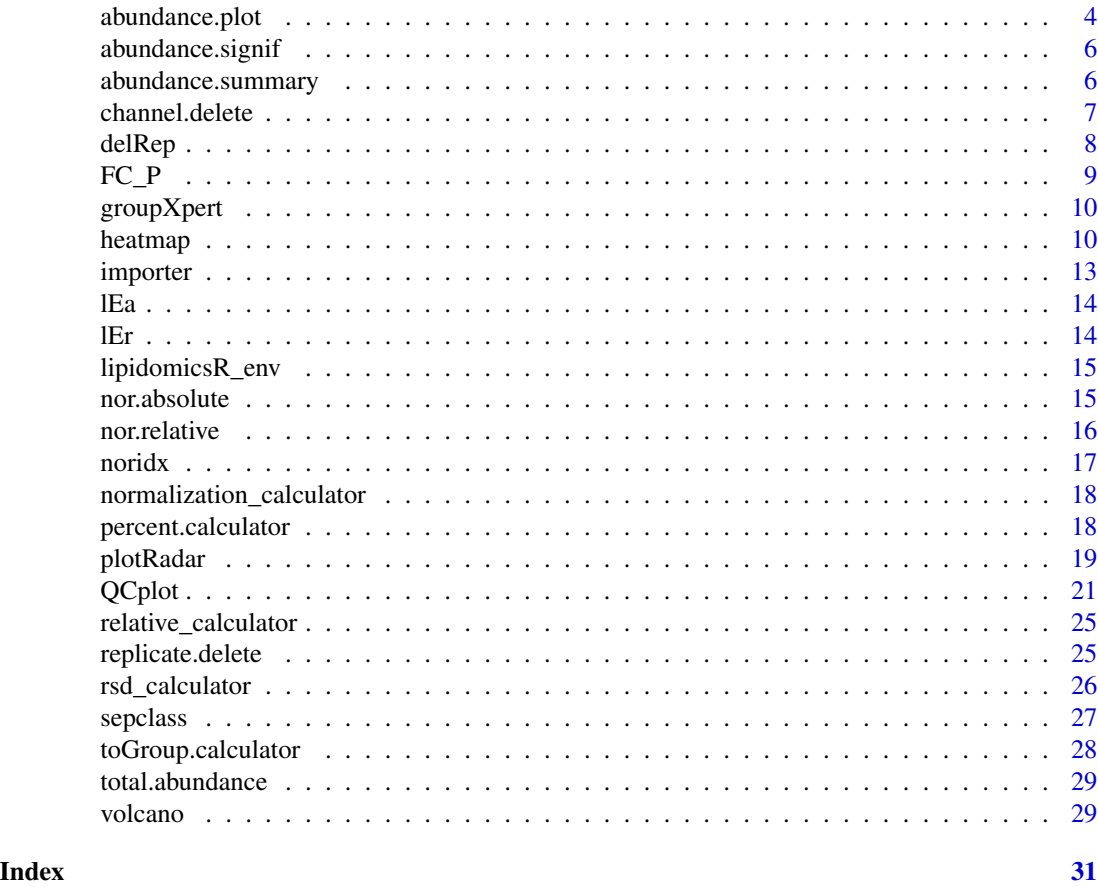

absolute.calculator *absolute.calculator()*

## Description

Internal function of lipidmicR::normalization\_calculator()

## Usage

```
absolute.calculator(data, absolute.dataset)
```
## Arguments

```
data Row data of lipidomics
absolute.dataset
```
Data frame. Normalization index.

## Value

Return a data frame of absolute normalized lipidomic data.

## <span id="page-2-0"></span>Description

This function generates line plots for abundance data.

## Usage

```
abundance.lineplot(
  data.summary,
  by = data.frame(group = c(), variable.1 = c(), variable.2 = c()),
  .width = 0.5,
  .position_dodge = 0,
  errorbar.width = 0.5,
  .xlab = "group",.ylab = "abundance",
  axis.title.size = 10,
  axis.title.x.vjust = 0,
  axis.title.y.vjust = 0,
  axis.text.size = 10,
  axis.line.size = 0.5,
  axis.tick.length = 0.2,
  legend.title = ",
  legend.color = "Set2",
  color.style = "Nature",
  .legend.direction = "vertical",
  .legend.position = "right",
  main.size = 10
)
```
## Arguments

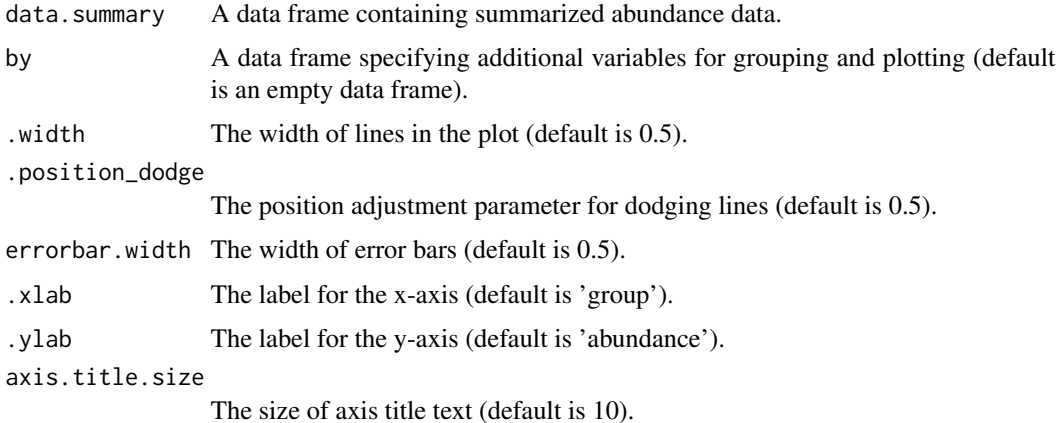

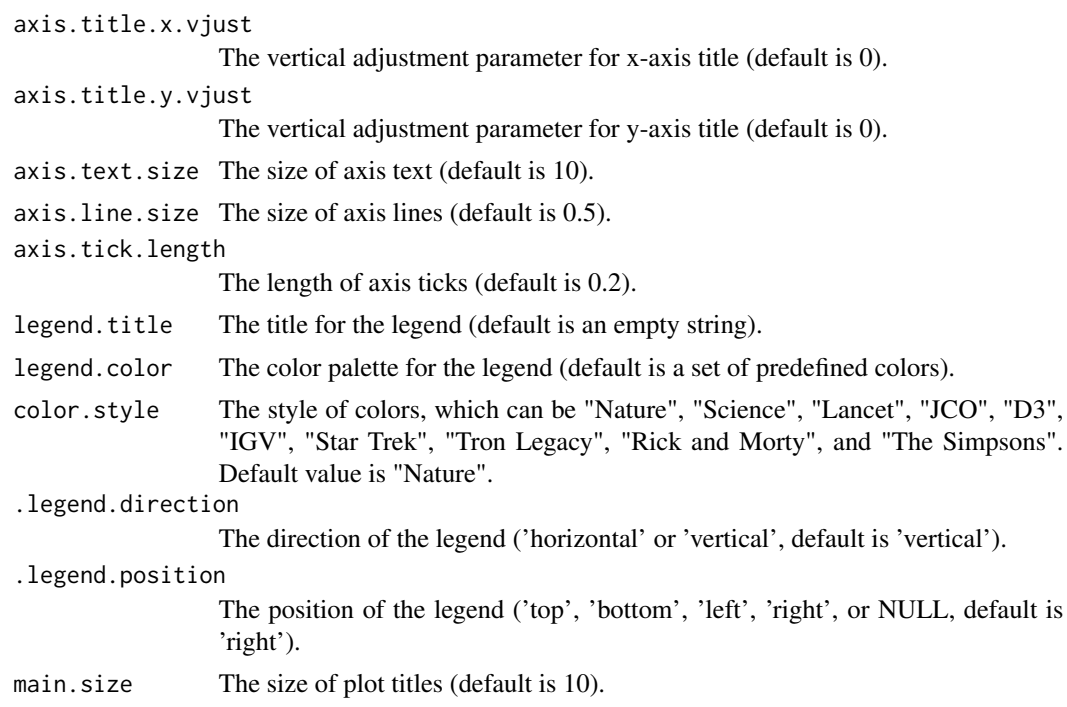

### Value

A list of ggplot objects, each representing a line plot for abundance data of a species. In addition, the list includes a line plot for the sum of abundance of each class of lipid type, unsaturation, and carbon number.

abundance.plot *Plot Abundance Data*

## Description

This function generates bar plots for abundance data.

## Usage

```
abundance.plot(
  data.summary,
  by = data.frame(group = c(), variable.1 = c(), variable.2 = c()),
  .width = 0.5,
  .position_dodge = 0.5,
  errorbar.type = "up",
  errorbar.width = 0.25,
  .xlab = "group",
  .ylab = "abundance",
  axis.title.size = 10,
```
<span id="page-3-0"></span>

## abundance.plot 5

```
axis.title.x.vjust = 0,
 axis.title.y.vjust = 0,
 axis.text.size = 10,
 axis.line.size = 0.5,
 axis.tick.length = 0.2,
 legend.title = ",
 legend.color = c("#A1A9D0", "#F0988C", "#B883D4", "#9E9E9E", "#CFEAF1", "#C4A5DE",
    "#F6CAE5", "#96CCCB"),
  .legend.direction = "vertical",
  .legend.position = "right",
 main.size = 10
\mathcal{L}
```
## Arguments

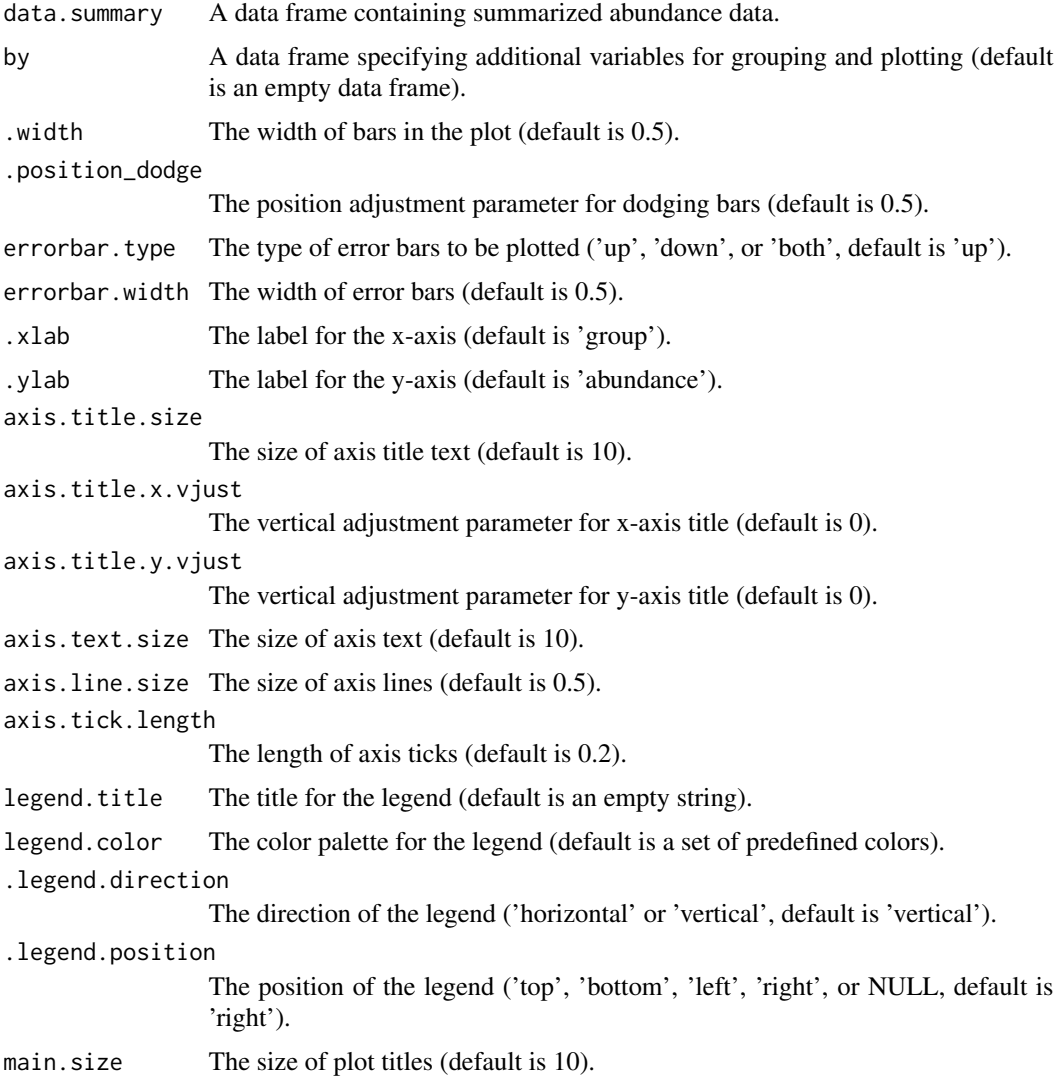

## <span id="page-5-0"></span>Value

A list of ggplot objects, each representing a bar plot for abundance data of a species.

abundance.signif *Analyze Abundance Significance*

## Description

This function performs statistical analysis to determine the significance of abundance data.

## Usage

```
abundance.signif(
  data,
  group,
  istotal = FALSE,
 by = data.frame(group = c(), variable.1 = c(), variable.2 = c())
)
```
## Arguments

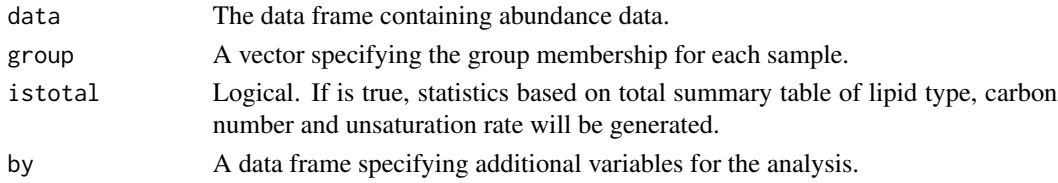

## Value

A list containing statistical analysis results for each species.

abundance.summary *Summarize Abundance Data*

## Description

This function summarizes abundance data based on specified groups.

## Usage

```
abundance.summary(
  data,
 group,
  istotal = FALSE,
  .summary = function(x) mean(x),
  error = function(x) sd(x)\mathcal{E}
```
## <span id="page-6-0"></span>channel.delete 7

## Arguments

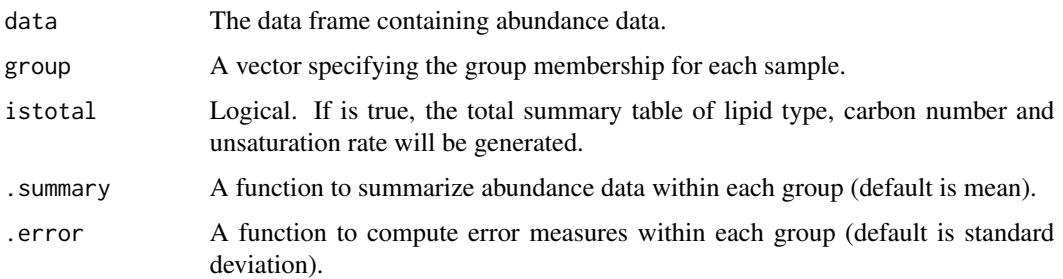

#### Value

A data frame summarizing abundance data by species, group, lipid type, carbon number, and unsaturation.

channel.delete *Delete repeated channel data generated by LC-MS* 

## Description

channel.delete select one of the channel with largest mean value out of multiple replicated LC-MS cahnnels, and it returns an edited data frame with no repeated channel and simplified row name.

#### Usage

```
channel.delete(
  data,
  delete.pattern = c("_1\ldots "(\n+1)AC0", "_n", "\(\n+1)'),
  group = NA,
  remove = NA
)
```
## Arguments

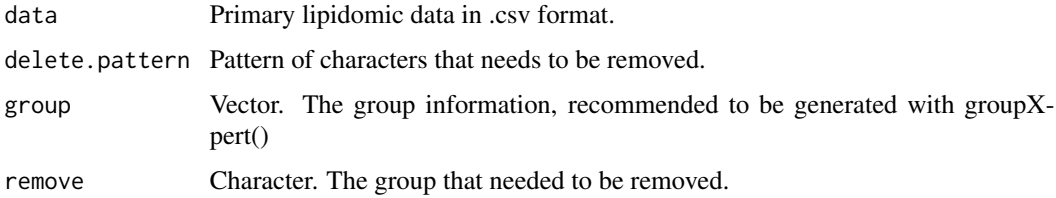

#### Value

Edited data with no repeat channels and simplified row name.

## Examples

```
x1 \leftarrow c(1,1,1,1)x2 \leq c(1.1, 1.2, 1.3, 1.4)x3 \leq c(1,1,1,1)x4 \leftarrow c(2, 2, 2, 2)rowNames <- c('PC(14:0/14:1)+AcO_1','PC(14:0/14:1)+AcO_2','PC(16:0/16:1)_1','PC(16:0/16:1)_2')
ExampleData <- data.frame(x1,x2,x3,x4, row.names =rowNames)
replicate.delete(ExampleData,delete.pattern= c('_\\d','(\\+)AcO'))
```

```
delRep delRep()
```
## Description

A function to delete specific number of replicates, the replicates causing largest standard deviation will be deleted.

## Usage

```
delRep(data, group, m, method = "PCA", show.de1 = FALSE)
```
## Arguments

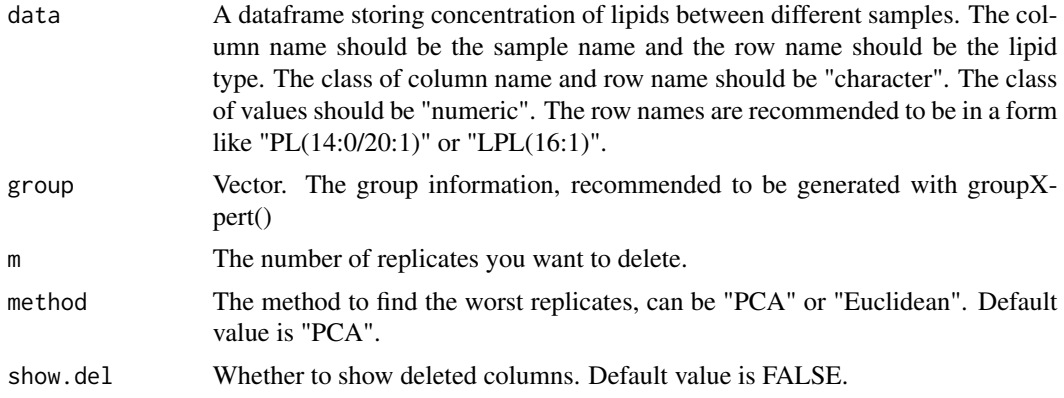

#### Value

A new dataframe deleting replicates which cause the largest SD.

## Examples

WT\_1=rnorm(n=5,mean=0.3,sd=0.1) WT\_2=rnorm(n=5,mean=0.3,sd=0.1) WT\_3=rnorm(n=5,mean=0.3,sd=0.1) WT\_4=rnorm(n=5,mean=0.3,sd=0.1) KO\_1=rnorm(n=5,mean=0.3,sd=0.1) KO\_2=rnorm(n=5,mean=0.3,sd=0.1)

<span id="page-7-0"></span>

## <span id="page-8-0"></span> $FC_P$  9

```
KO_3=rnorm(n=5,mean=0.3,sd=0.1)
KO_4=rnorm(n=5,mean=0.3,sd=0.1)
data=data.frame(WT_1,WT_2,WT_3,WT_4,KO_1,KO_2,KO_3,KO_4)
rownames(data)=c("LPC(16:0)","PC(14:0/16:1)","PC(18:1/18:1)","PE(18:0/20:1)","PS(20:1/20:1)")
m=1group=colnames(data)
names(group)=rep(c("WT","KO"),each=4)
delRep(data,group,m)
```
FC\_P *Calculate Fold Change and p-values for differential expression analysis*

## Description

This function calculates the log2 fold change (FC) and p-values for differential expression analysis between two groups of data.

## Usage

 $FC_P$ (compare1, compare2, p.adj =  $FALSE$ , method = "fdr")

## Arguments

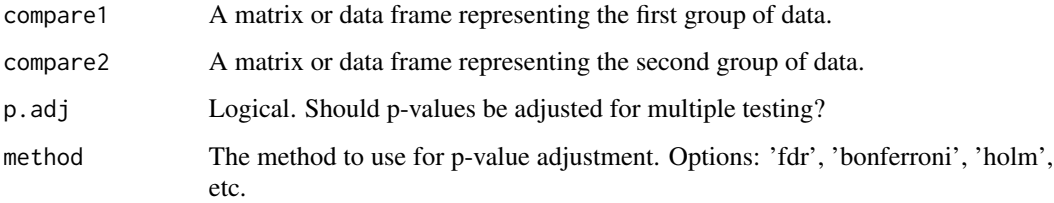

## Value

A data frame containing the log2 fold change and -log10 transformed p-values for each row (e.g., genes, features) in the input data.

## Examples

```
compare1 <- matrix(rnorm(100), ncol = 10)
compare2 <- matrix(rnorm(100), ncol = 10)
result <- FC_P(compare1, compare2, p.adj = TRUE)
```
<span id="page-9-0"></span>groupXpert *groupXpert()*

## Description

groupXpert()

## Usage

```
groupXpert(data, sep = "_", as.name = TRUE, specify = NULL)
```
## Arguments

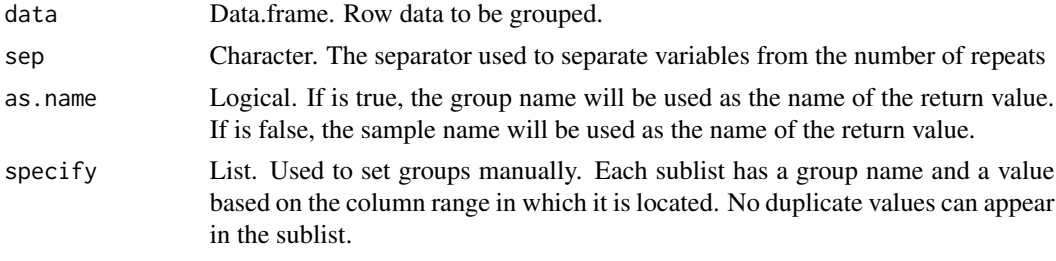

## Value

A vector named as the colname and uses group name as the value.

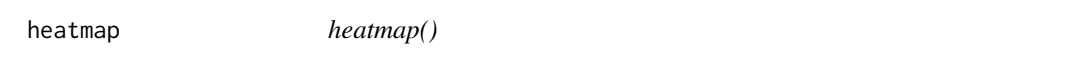

## Description

A function to plot a heatmap based on abundance of lipids. A series of custom functions can be realized such as dividing groups.

## Usage

```
heatmap(
  data,
  group,
 cluster_row = TRUE,
  cluster_col = TRUE,
  sel.group = "default",
  constract = 8.5,
  type = "lipid",
  sel.type = "default",
  sel.row = c("default"),
```
#### heatmap and the state of the state of the state of the state of the state of the state of the state of the state of the state of the state of the state of the state of the state of the state of the state of the state of th

```
annotation_legend = TRUE,
cellwidth = 20,
cellheight = 15,gaps_{row} = c(0),
gaps\_col = c(0),
subtype = FALSE,
labels_row = c("default"),
labels_col = c("default"),title = ",
show_rownames = TRUE,
show_colnames = TRUE,
cellcolor = c("blue", "black", "yellow"),
legend = TRUE,border_color = NA,
border = FALSE,
cutree_{rows} = 1,
cutree_cols = 1,
rtitle = "group",
ctitle = " "fontsize_row = 12,
fontsize_col = 12,
fontsize = 8
```
## Arguments

 $\mathcal{L}$ 

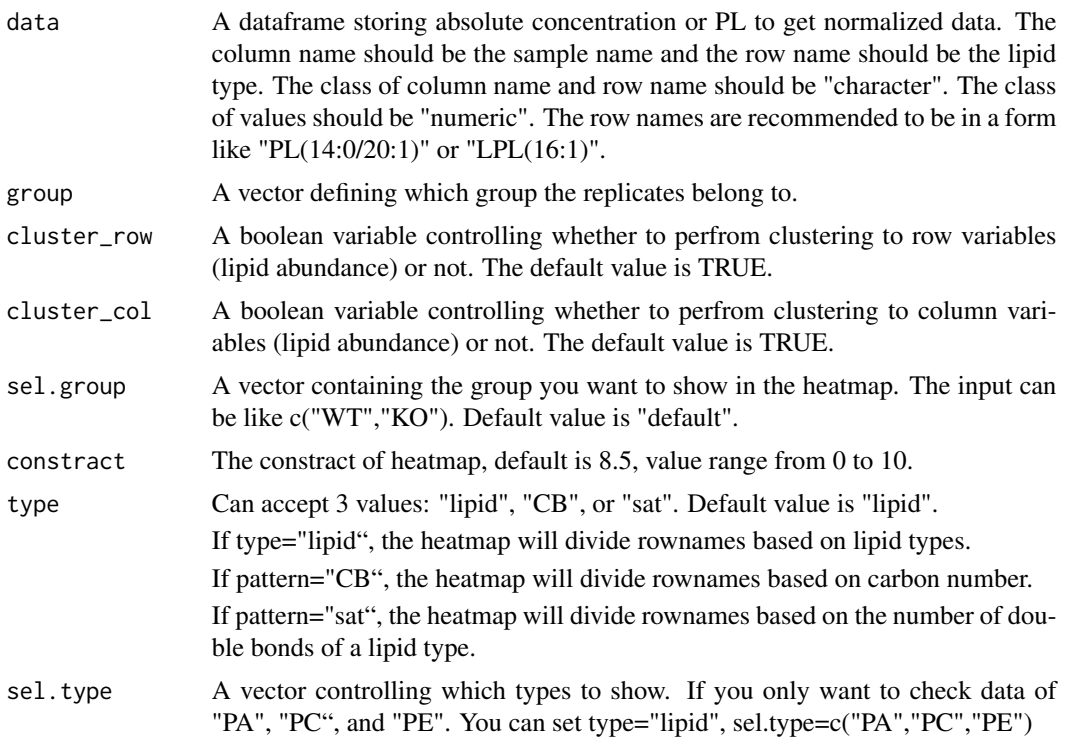

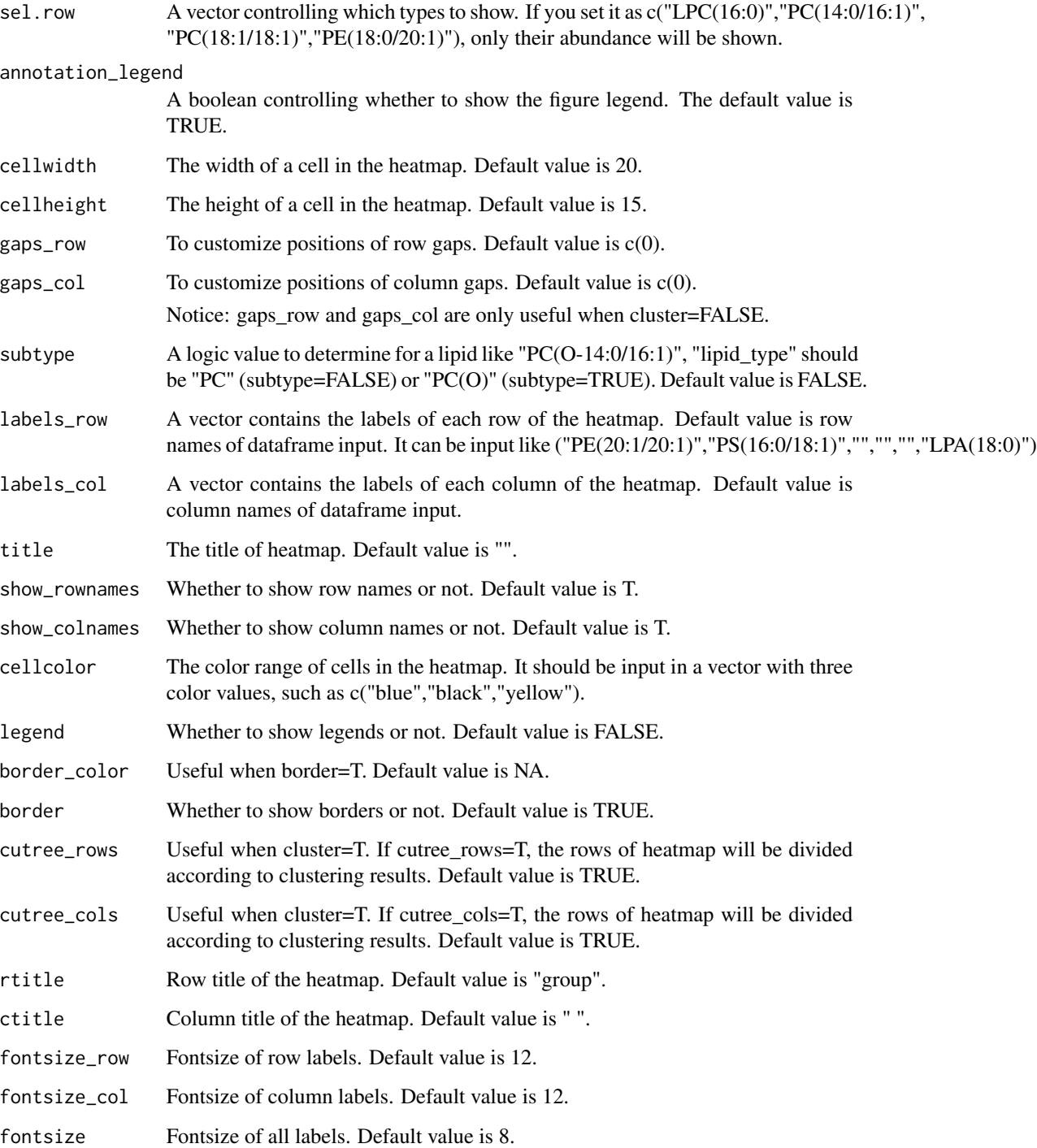

## Value

A heatmap that is color-coded by abundance of lipids.

#### <span id="page-12-0"></span>importer that the contract of the contract of the contract of the contract of the contract of the contract of the contract of the contract of the contract of the contract of the contract of the contract of the contract of

### Examples

```
WT_1=rnorm(n=10,mean=0.4,sd=0.1)
WT_2=rnorm(n=10,mean=0.4,sd=0.1)
WT_3=rnorm(n=10,mean=0.4,sd=0.1)
WT 4=rnorm(n=10, mean=0.4, sd=0.1)
KO_1=rnorm(n=10,mean=0.8,sd=0.1)
KO_2=rnorm(n=10,mean=0.8,sd=0.1)
KO_3=rnorm(n=10,mean=0.8,sd=0.1)
KO_4=rnorm(n=10,mean=0.8,sd=0.1)
WT_treat_1=rnorm(n=10,mean=0.1,sd=0.1)
WT_treat_2=rnorm(n=10,mean=0.1,sd=0.1)
WT_treat_3=rnorm(n=10,mean=0.1,sd=0.1)
WT_treat_4=rnorm(n=10,mean=0.1,sd=0.1)
KO_treat_1=rnorm(n=10,mean=0.6,sd=0.1)
KO_treat_2=rnorm(n=10,mean=0.6,sd=0.1)
KO_treat_3=rnorm(n=10,mean=0.6,sd=0.1)
KO_treat_4=rnorm(n=10,mean=0.6,sd=0.1)
data=data.frame(WT_1,WT_2,WT_3,WT_4,KO_1,KO_2,KO_3,KO_4,
               WT_treat_1,WT_treat_2,WT_treat_3,WT_treat_4,
               KO_treat_1,KO_treat_2,KO_treat_3,KO_treat_4)
rownames(data)=c("LPC(16:0)","PC(14:0/16:1)","PC(18:1/18:1)","PE(18:0/20:1)",
                "PS(20:1/20:1)","PI(16:0/16:1)","PC(18:0/18:1)","PA(16:0/16:1)",
                "LPE(18:0)","PE(O-18:1/18:0)")
group=rep(c("WT","KO","WT_treat","KO_treat"),each=4)
heatmap(data,group)
```
importer *importer()*

## **Description**

Internal function to import data in lipidomicR, in order to unify data format.

## Usage

```
importer(path, header = TRUE, sep = ",")
```
## Arguments

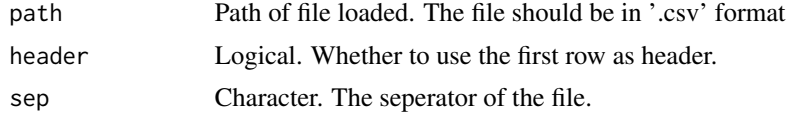

## Value

A dataframe, with the first row set as header and the first column set as row name. The data is unified to numeric.

<span id="page-13-0"></span>lEa *lEa()*

## Description

Internal function to extract label data in lipidomicR

## Usage

```
lEa(
  data,
 Inchannel = c("PC(15:0/18:1(d7))+AcO_1", "PE(15:0/18:1(d7))_2", "PS(15:0/18:1(d7))_2",
    "PG(15:0/18:1(d7))_2", "PI(15:0/18:1(d7))_2", "PA(15:0/18:1(d7))_2",
    "LPC18:1(d7)+AcO", "LPE18:1(d7)"),
  sample = 2:5\mathcal{L}
```
## Arguments

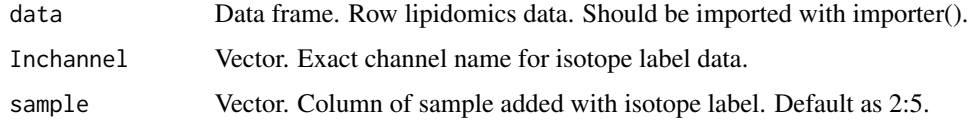

## Value

Data of internal label.

lEr *lEr*

## Description

Internal function to extract label data in lipidomicR

## Usage

```
lEr(
  data,
  Inlabel = c("PE(17:0/17:0)", "PC(17:0/17:0)", "PS(14:0/14:0"),relative_as_default = TRUE,
  relative.mannual = NULL
\mathcal{L}
```
## <span id="page-14-0"></span>lipidomicsR\_env 15

## Arguments

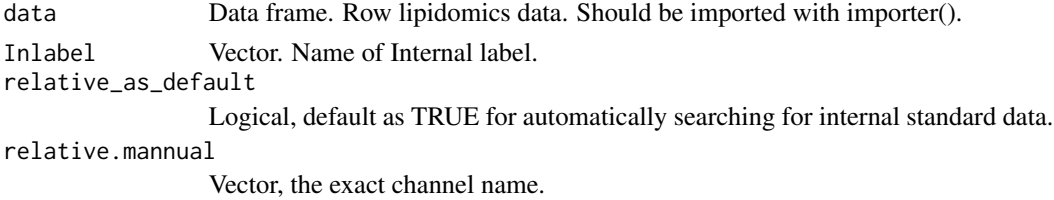

## Value

Data of internal label.

lipidomicsR\_env *Global environment settings of LipidomicsR*

## Description

Loading environment for LipidomicsR. Please do not call it directly.

## Usage

lipidomicsR\_env()

## Value

No return value, called for loading environment.

nor.absolute *nor.absolute()*

## Description

A function to calculate parameters for absolute normalization.

## Usage

```
nor.absolute(data, radio.data = NULL, sample = 2:5)
```
## Arguments

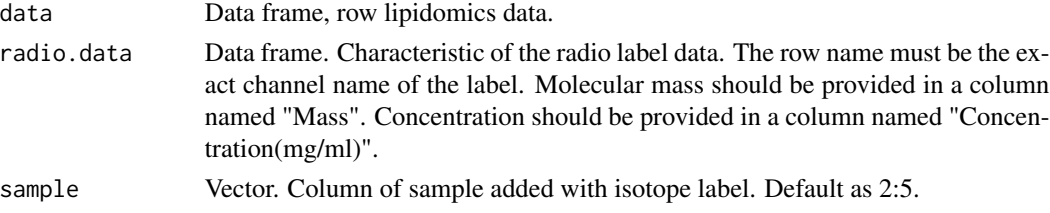

## <span id="page-15-0"></span>Value

Parameters for absolute normalization

nor.relative *nor.relative()*

## Description

A function to calculate parameters for relative normalization.

## Usage

```
nor.relative(
 data,
 Inlabel = c("PE(17:0/17:0)", "PC(17:0/17:0)", "PS(14:0/14:0)",normalize_to = 1:5,
 relative_as_default = TRUE,
 relative.mannual = NULL
)
```
## Arguments

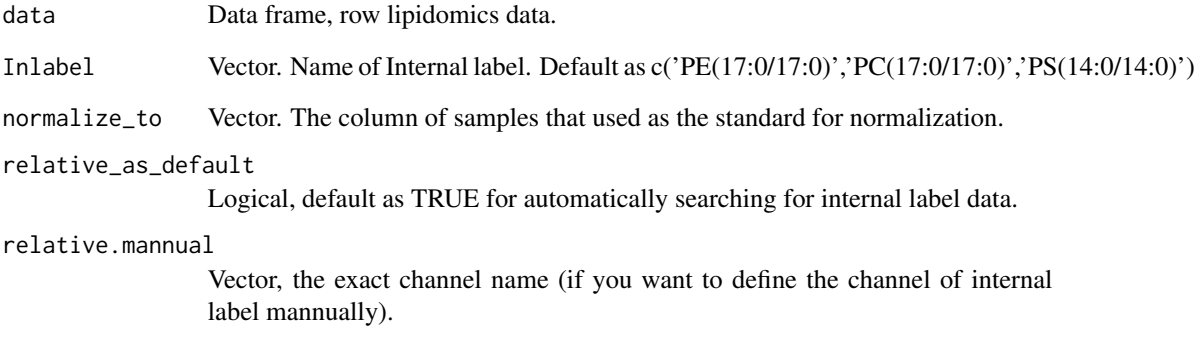

## Value

Parameters for relative normalization

<span id="page-16-0"></span>noridx *noridx()*

## Description

An integrated function that call nor.relative() and nor.absolute(), for simplifying.

## Usage

```
noridx(data, radio.data = NULL,
normalization.mode='both',
sample = 1:5, normalize_to = 2:5,
Inlabel=c('PE(17:0/17:0)','PC(17:0/17:0)','PS(14:0/14:0)'),
relative_as_default = TRUE,
relative.mannual = NULL)
```
## Arguments

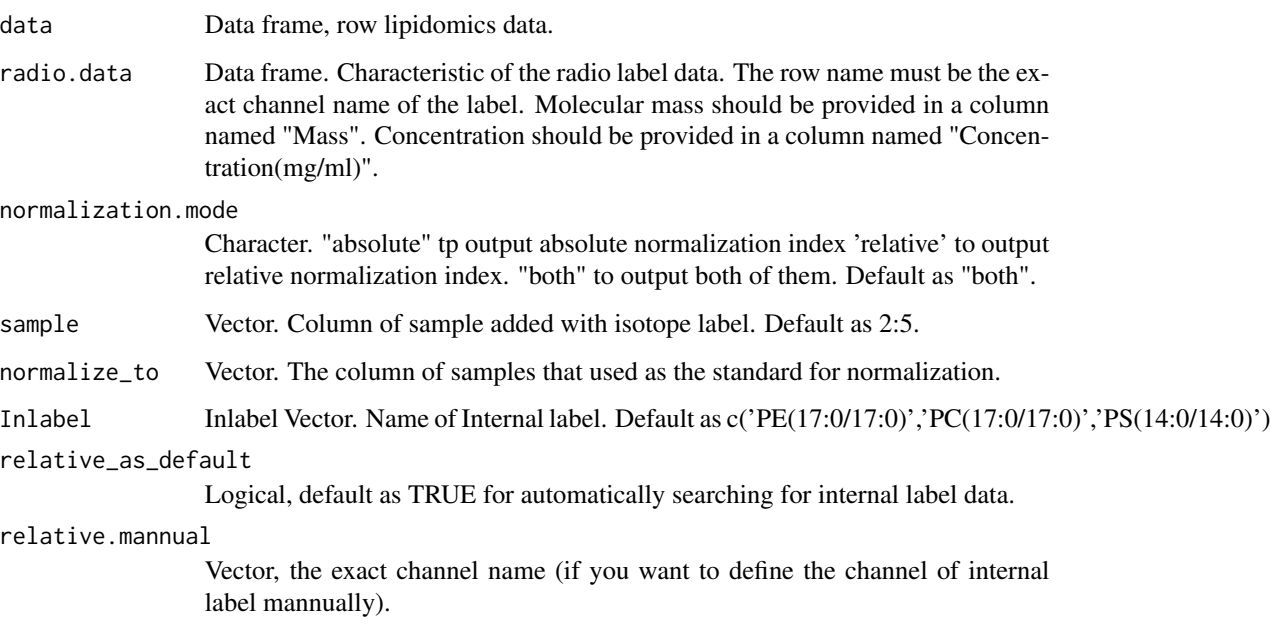

## Value

1. normalization.mode='both'. A list of data frames of normalization indexes of the two modes. 2. normalization.mode='absolute' or 'relative'. A data frame of the respective normlaization index.

```
normalization_calculator
```
*normalization\_calculator()*

## Description

A function uses normalization parameters to calculate normalized lipidomic data.

## Usage

```
normalization_calculator(
  data,
  normalization.mode,
  normalization.index,
  delete.pattern = c("_\lambda d", "(\lambda)+)AC0", "_n", "\lambda(\lambda d+\lambda)");group,
  to
)
```
## Arguments

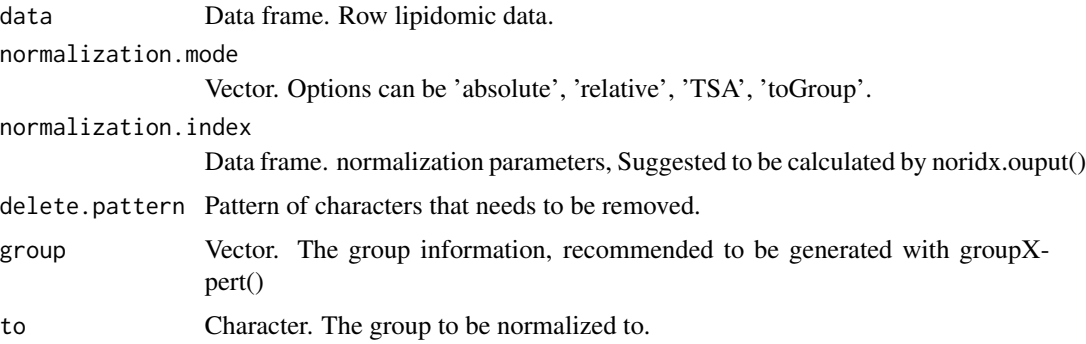

## Value

A data frame of normalized data if either 'relative' or 'absolute' mode is used. A list if both of them are used.

percent.calculator *percent.calculator()*

## Description

A function to calculate the proportion of each lipid content.

#### <span id="page-18-0"></span>plotRadar 19

## Usage

```
percent.calculator(
 data,
  delete.pattern = c("_\\d", "(\\+)AcO", "_n", "\\(\\d+\\)")
)
```
## Arguments

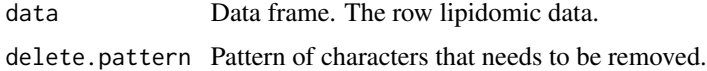

## Value

Return a data frame of normalized lipidomic data in the percentage of lipid content.

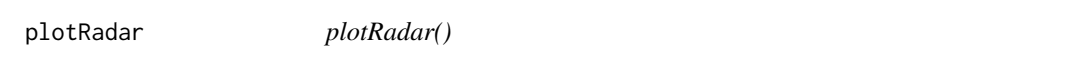

## Description

A function to produce radar plot based on lipid types, carbon number, and number of double bonds.

## Usage

```
plotRadar(
  data,
 pattern,
 group,
 max = 0.6,
 min = 0,
 method = "median",
  axislabcol = "grey",
 plwd = 2,
 plty = 1,
  cglcol = 1,
  seg = 4,cglwd = 1,
  cglty = 3,
  vlcex = 1,
  axistype = 1,
  t.size = 15,
  t.vjust = 0,
  t.color = "black",
  l.postion = "topright",
  l.bty = "n",lt.col = "grey25",
```

```
lt.cex = 2,
  l.cex = 1
\mathcal{L}
```
## Arguments

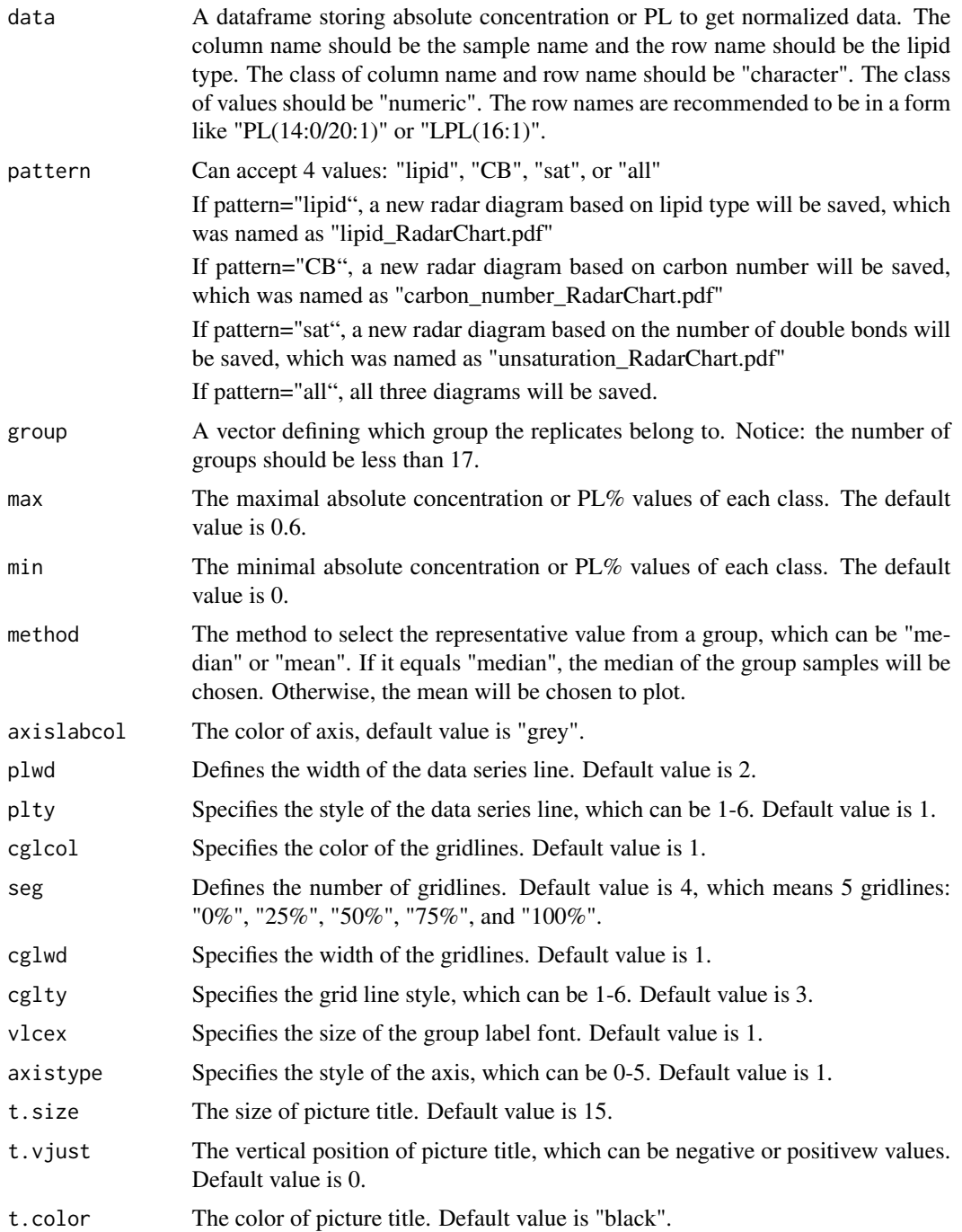

## <span id="page-20-0"></span> $QCplot$  21

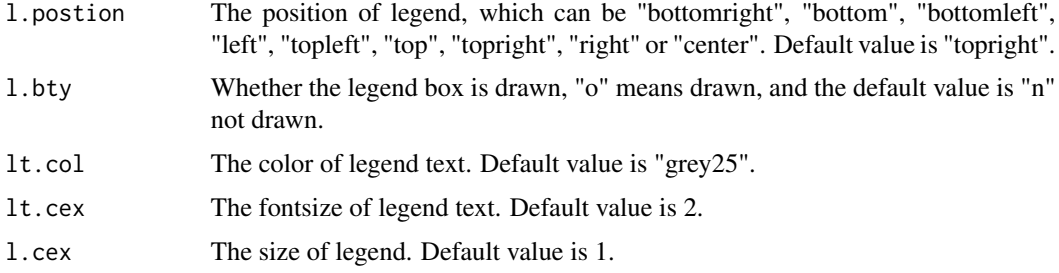

## Value

No return value, called for side effects, which is a radar diagram based on lipid type, carbon number, or unsaturation among different groups.

## Examples

```
WT_1=rnorm(n=10,mean=0.4,sd=0.1)
WT_2=rnorm(n=10,mean=0.4,sd=0.1)
WT_3=rnorm(n=10,mean=0.4,sd=0.1)
WT_4=rnorm(n=10,mean=0.4,sd=0.1)
KO_1=rnorm(n=10,mean=0.8,sd=0.1)
KO_2=rnorm(n=10,mean=0.8,sd=0.1)
KO_3=rnorm(n=10,mean=0.8,sd=0.1)
KO_4=rnorm(n=10,mean=0.8,sd=0.1)
WT_treat_1=rnorm(n=10,mean=0.1,sd=0.1)
WT_treat_2=rnorm(n=10,mean=0.1,sd=0.1)
WT_treat_3=rnorm(n=10,mean=0.1,sd=0.1)
WT_treat_4=rnorm(n=10,mean=0.1,sd=0.1)
KO_treat_1=rnorm(n=10,mean=0.6,sd=0.1)
KO_treat_2=rnorm(n=10,mean=0.6,sd=0.1)
KO_treat_3=rnorm(n=10,mean=0.6,sd=0.1)
KO_treat_4=rnorm(n=10,mean=0.6,sd=0.1)
data=data.frame(WT_1,WT_2,WT_3,WT_4,KO_1,KO_2,KO_3,KO_4,
                WT_treat_1,WT_treat_2,WT_treat_3,WT_treat_4,
                KO_treat_1,KO_treat_2,KO_treat_3,KO_treat_4)
rownames(data)=c("LPC(16:0)","PC(14:0/16:1)","PC(18:1/18:1)","PE(18:0/20:1)",
                 "PS(20:1/20:1)","PI(16:0/16:1)","PC(18:0/18:1)","PA(16:0/16:1)",
                 "LPE(18:0)","PE(O-18:1/18:0)")
group=rep(c("WT","KO","WT_treat","KO_treat"),each=4)
plotRadar(data,"all",group) # This is the most simplified version
```
QCplot *QCplot()*

#### Description

A function to exhibit the data quality between different samples, including correlation heatmap, PCA, and quality boxplot.

22 QCplot

Usage

)

```
QCplot(
  data,
 ptype,
  group,
  qcdt,
 box.sample.name = c("default"),
 box.x = "sample",box.y = "abundance",box.title = ",
  errorbar.show = TRUE,
  group.col = c("default"),outlie.col = NA,
  outlie.shape = NA,
  heat.sample.name = c("default"),
  heat.start.col = "white",
 heat.end.col = "#3E8BCA",
 heat.title = "Correlation Heatmap",
  group.show = TRUE,
  range.show = TRUE,
  range.alpha = 0.25,
  shape = TRUE,
 pca.title = "PCA Scores Plot",
 point.size = 3.5,
 point.t.size = 1.5,
  point.t.color = "grey25",
 point.t.overlap = 200,
 marked = c("A", "B", "C"),combine = TRUE,
  title.hjust = 0.5,
  title.vjust = 0,
  title.size = 15,
  a.title.size = 13,
  a.text.size = 8,
  a.text.angle = 45,
 a. text. vjust = 1,a.text.hjust = 1,l.text.size = 11,l.title.size = 13,
 margin = c(1, 1, 1, 1),
 unit = "in",cellsize = 8,
  interactive = TRUE
```
#### $QCplot$  23

## Arguments

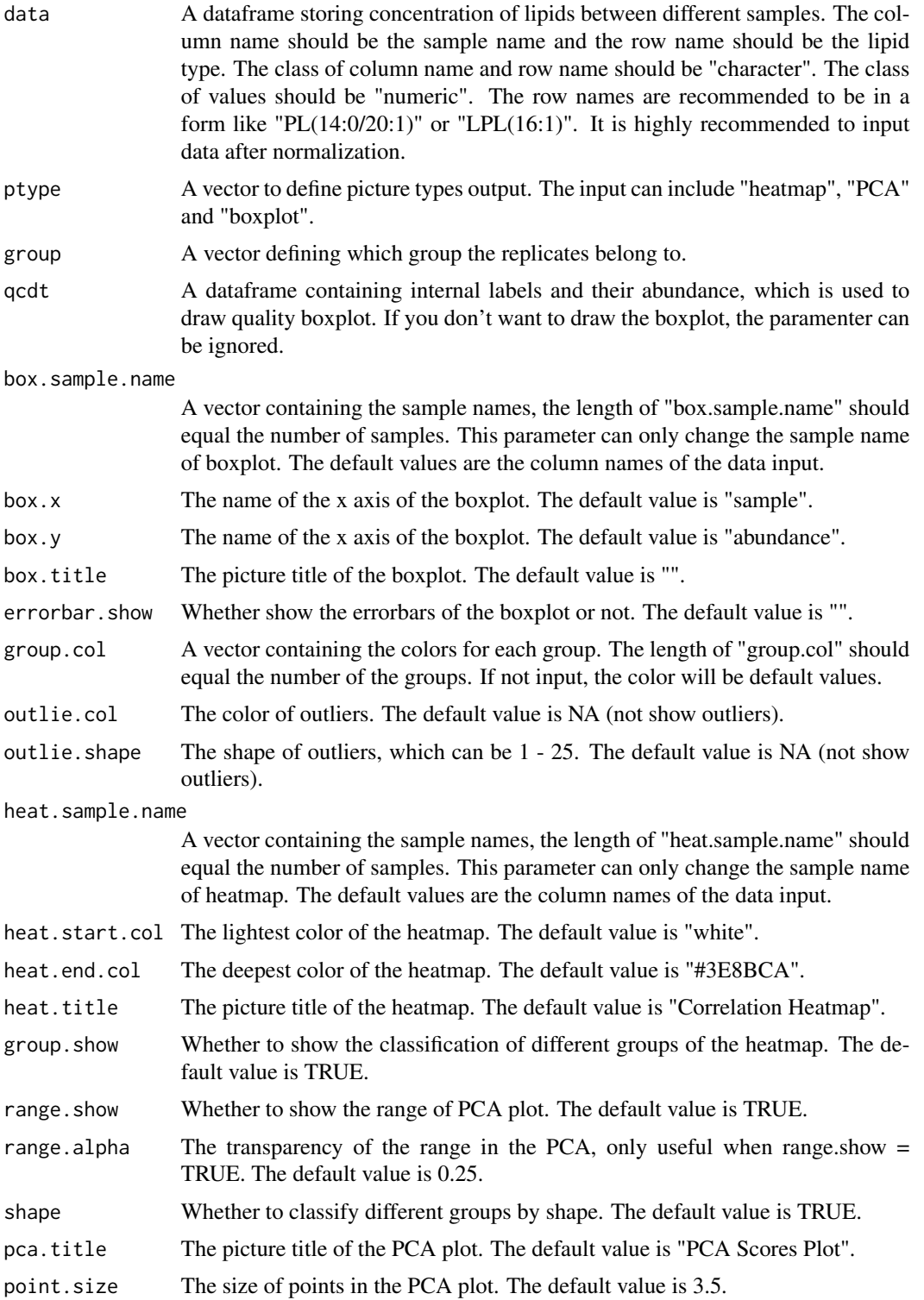

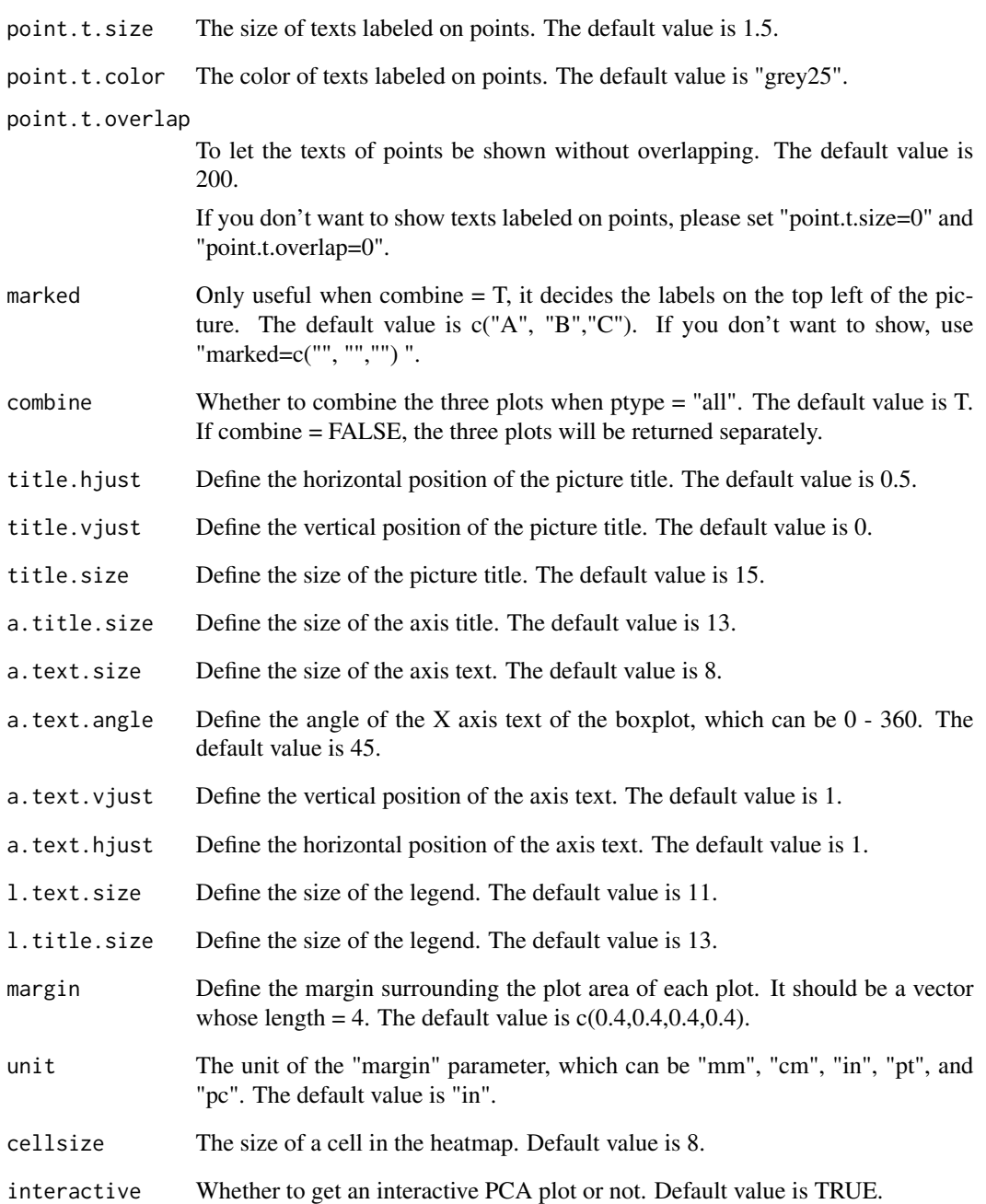

## Value

A correlation heatmap, PCA plot, quality boxplot, or a merged pictures containing the above three.

<span id="page-24-0"></span>relative\_calculator *relative.calculator()*

## Description

Internal function of lipidmicR::normalization\_calculator()

## Usage

relative\_calculator(data, relative.dataset)

## Arguments

data Row data of lipidomics relative.dataset Data frame. Normalization index.

## Value

Return a data frame of relative normalized lipidomic data.

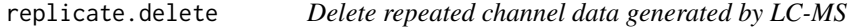

## Description

replicate.delete select one of the channel with largest mean value out of multiple replicated LC-MS cahnnels, and it returns an edited data frame with no repeated channel and simplified row name.

## Usage

```
replicate.delete(data, delete.pattern = c("_\\d", "(\\+)AcO"))
```
## Arguments

data Primary lipidomic data in .csv format.

delete.pattern Pattern of characters that needs to be removed.

#### Value

Edited data with no repeat channels and simplified row name.

## Examples

```
x1 \leftarrow c(1,1,1,1)x2 \leftarrow c(1.1, 1.2, 1.3, 1.4)x3 \leq c(1,1,1,1)x4 \leftarrow c(2,2,2,2)rowNames <- c('PC(14:0/14:1)+AcO_1','PC(14:0/14:1)+AcO_2','PC(16:0/16:1)_1','PC(16:0/16:1)_2')
ExampleData <- data.frame(x1,x2,x3,x4, row.names =rowNames)
replicate.delete(ExampleData,delete.pattern= c('_\\d','(\\+)AcO'))
```
#### rsd\_calculator *Calculate Relative Standard Deviation (RSD)*

## Description

This function calculates the relative standard deviation (RSD) based on the specified data range.

## Usage

```
rsd_calculator(
  data,
 start,
 end,
  threshold = 0.2,
  show.de1 = FALSE,del.zero = TRUE
)
```
## Arguments

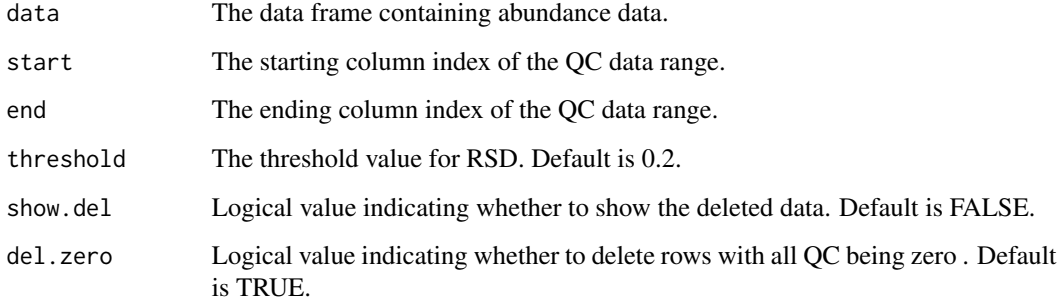

## Value

A data frame containing the calculated RSD values and the corresponding data.

<span id="page-25-0"></span>

#### <span id="page-26-0"></span>sepclass 27

## Examples

```
qc_1=rnorm(n=5,mean=0.3,sd=0.2)
qc_2=rnorm(n=5,mean=0.3,sd=0.2)
qc_3=rnorm(n=5,mean=0.3,sd=0.2)
qc_4=rnorm(n=5,mean=0.3,sd=0.2)
qc_5=rnorm(n=5,mean=0.3,sd=0.2)
WT_1=rnorm(n=5,mean=0.3,sd=0.1)
WT_2=rnorm(n=5,mean=0.3,sd=0.1)
WT_3=rnorm(n=5,mean=0.3,sd=0.1)
KO_1=rnorm(n=5,mean=0.3,sd=0.1)
KO_2=rnorm(n=5,mean=0.3,sd=0.1)
KO_3=rnorm(n=5,mean=0.3,sd=0.1)
data=data.frame(qc_1,qc_2,qc_3,qc_4,qc_5,WT_1,WT_2,WT_3,KO_1,KO_2,KO_3)
rownames(data)=c("LPC(16:0)","PC(14:0/16:1)","PC(18:1/18:1)","PE(18:0/20:1)","PS(20:1/20:1)")
rsd_calculator(data,1,5,show.del = TRUE)
```

```
sepclass sepclass()
```
## Description

A function to identify lipid type and calculate the number of carbons and unsaturation rate of lipids.

#### Usage

sepclass(data, pattern, subtype = FALSE)

## Arguments

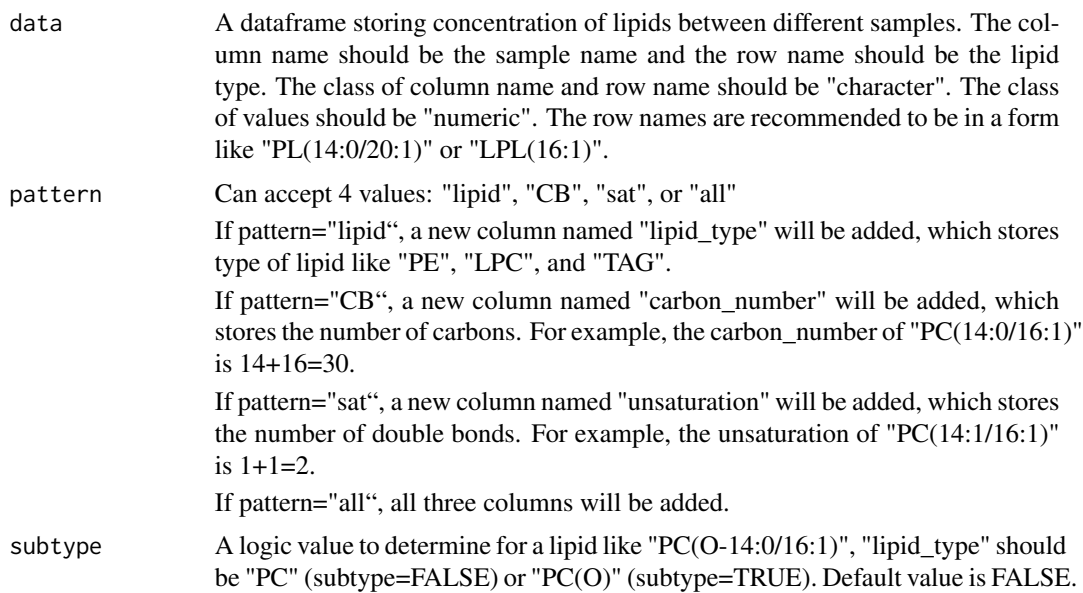

## <span id="page-27-0"></span>Value

A dataframe with new columns containing the class of lipid type, carbon number, or unsaturation based on the original data input.

## Examples

```
WT_1=rnorm(n=5,mean=0.3,sd=0.1)
WT_2=rnorm(n=5,mean=0.3,sd=0.1)
WT_3=rnorm(n=5,mean=0.3,sd=0.1)
KO_1=rnorm(n=5,mean=0.3,sd=0.1)
KO_2=rnorm(n=5,mean=0.3,sd=0.1)
KO_3=rnorm(n=5,mean=0.3,sd=0.1)
data=data.frame(WT_1,WT_2,WT_3,KO_1,KO_2,KO_3)
rownames(data)=c("LPC(16:0)","PC(O-14:0/16:1)","TAG56:2-FA20:1","PE(P-18:0/20:1)","PS(20:1/20:1)")
pattern="all" ## or "lipid", "CB", "sat"
sepclass(data,pattern)
```
toGroup.calculator *toGroup.calculator()*

## Description

toGroup.calculator()

## Usage

```
toGroup.calculator(
  data,
  group,
 to,
  delete.pattern = c("_\\d", "(\\+)AcO", "_n", "\\(\\d+\\)")
)
```
## Arguments

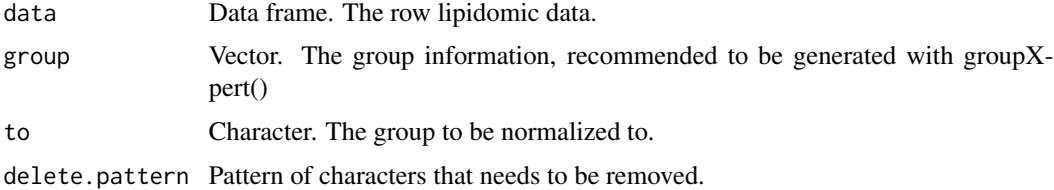

## Value

A dataframe normalized to specified group.

<span id="page-28-0"></span>total.abundance *Calculate Total Abundance Data*

## Description

This function calculates total abundance data based on specified groups.

## Usage

total.abundance(data)

#### Arguments

data The data frame containing abundance data.

## Value

A data frame containing total abundance of different lipid type, carbon number, and unsaturation.

volcano *Generate Volcano Plot*

#### Description

This function generates a volcano plot for differential expression analysis results.

## Usage

```
volcano(
  data,
  x.scale,
 y.scale,
  interact = FALSE,
  FC.threshold = 2,
  P.threshold = 0.05,
  change.label = c("Up", "Down", "Notsig"),
  point.size = 2,
  point.color = c("lightsalmon2", "cadetblue", "grey"),
  x_scale_mannual = FALSE,
  y_scale_mannual = FALSE,
  linetype = 4,
  line.alpha = 0.4,
  line.color = "grey34",
  line.size = 1,
  annotation.label = NULL,
  annotation.color = "#C82423",
```

```
text.size = 2.5,
  max.overlap = 40,
  title = NULL
\mathcal{L}
```
## Arguments

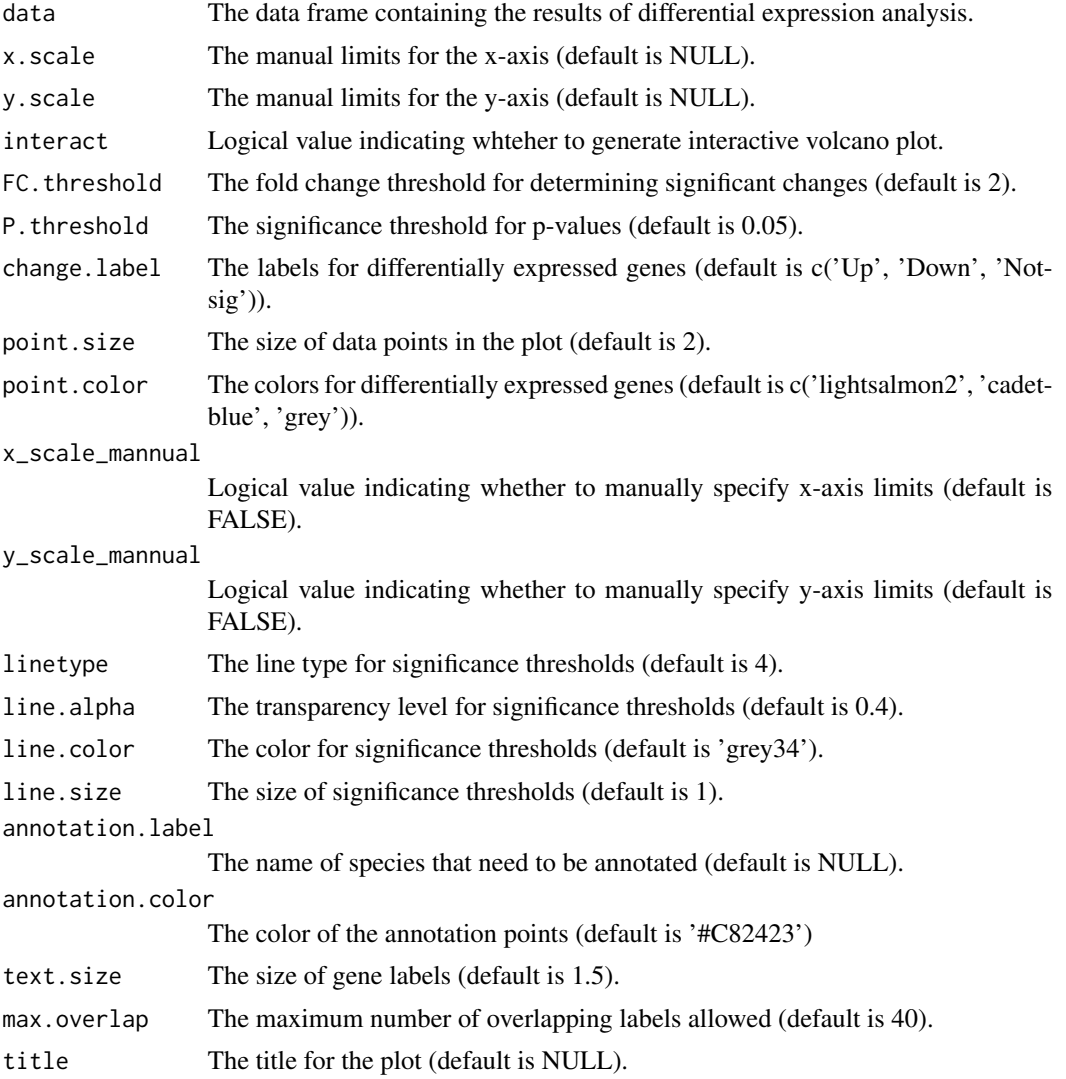

## Value

A list containing the plot object, data frame with plotted points, and omitted data points. If interact = TRUE, the html object of the interactive plot will be also returned.

# <span id="page-30-0"></span>Index

absolute.calculator, [2](#page-1-0) abundance.lineplot, [3](#page-2-0) abundance.plot, [4](#page-3-0) abundance.signif, [6](#page-5-0) abundance.summary, [6](#page-5-0) channel.delete, [7](#page-6-0) delRep, [8](#page-7-0) FC\_P, [9](#page-8-0) groupXpert, [10](#page-9-0) heatmap, [10](#page-9-0) importer, [13](#page-12-0) lEa, [14](#page-13-0) lEr, [14](#page-13-0) lipidomicsR\_env, [15](#page-14-0) nor.absolute, [15](#page-14-0) nor.relative, [16](#page-15-0) noridx, [17](#page-16-0) normalization\_calculator, [18](#page-17-0) percent.calculator, [18](#page-17-0) plotRadar, [19](#page-18-0) QCplot, [21](#page-20-0) relative\_calculator, [25](#page-24-0) replicate.delete, [25](#page-24-0) rsd\_calculator, [26](#page-25-0) sepclass, [27](#page-26-0) toGroup.calculator, [28](#page-27-0) total.abundance, [29](#page-28-0) volcano, [29](#page-28-0)